#### **U6200A SPECIFICATION LIST**

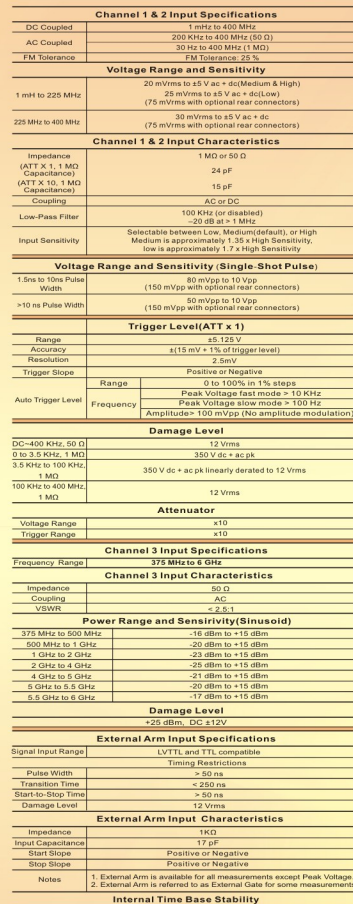

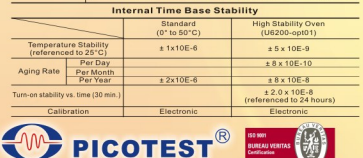

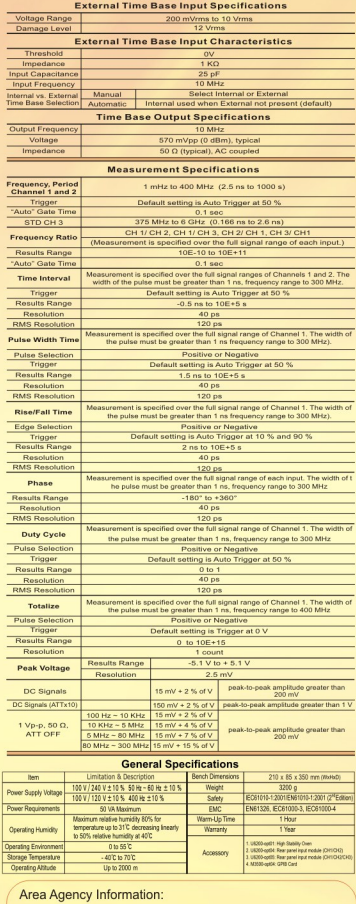

**OSCOMP GmbH** Am Bogen 40 · 85521 Ottobrunn Tel. 089-609 98 43 . Fax. 089-609 54 75

Email: info@oscomp.de . www.oscomp.de

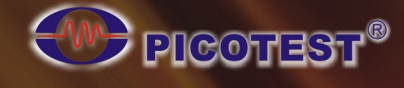

**Marvelous 6GHz Counter** 

**Plus 400MHz Universal Solutions** 

#### **WITH GREAT FEATURES**

- CHANNEL 3 PROVIDES 375MHz ~ 6GHz FREQUENCY RANGE.
- CHANNEL 1 & 2 PROVIDE 1 mHz ~ 400 MHz FREQUENCY RANGE.
- **. 12 DIGITS RESOLUTION WITH 1S GATE TIME.**
- **.40 PS TIME DOMAIN FUNCTION RESOLUTION.**
- **. TIME DOMAIN FUNCTION (RISE/FALL TIME, PULSE WIDTH,** TIME INTERVAL), PEAK VOLTAGE, PHASE.
- **O TIMEBASE REFERENCE TEMPERATURE STABILITY < 1 PPM.**
- **. MULTI-PARAMETER DISPLAY OF RESULTS.**
- **EASY-TO-USE KEYS WITH LIGHT.**
- **O OPERATION INSTRUCTIONS ON BUTTONS.**
- CONNECTION VIA USB. ETHERNET 10M/100M & GPIB (OPTIONAL).
- SUPPORT IEEE488.2/USBTMC.
- SUPPORT WEBSERVER.
- SUPPORT A HIGH STAILITY OVEN (OPTIONAL).
- **PROVIDE FREE PC SOFTWARE.**

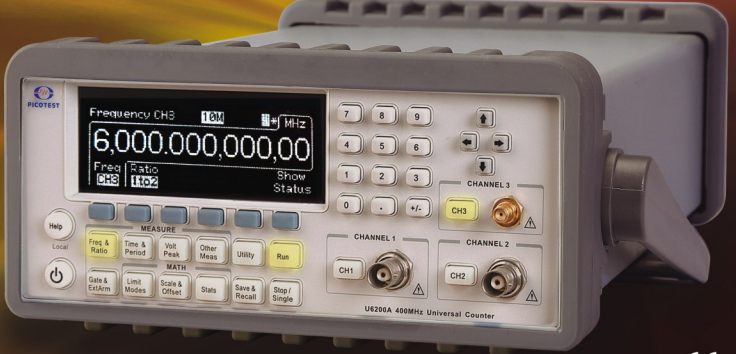

# http://www.picotest.com.tw

**W** 

than

Printed Date: 2009/01

 $\equiv$ 

CE

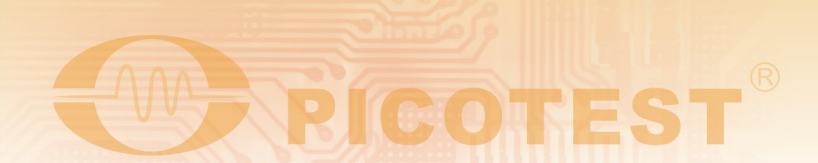

### Resolution: 12 Digits & Frequency: 6 GHz

The Picotest U6200A universal counter, whose production procedures conform to ISO 9001, has frequency resolution of 12 digits per second (Figure-1), 40 ps time interval resolution and a complete set of test and analysis features. The standard U6200A's CH3 comes with the range from 375 MHz to 6GHz and the standard CH 1 & 2 from 1 mHz to 400 MHz.

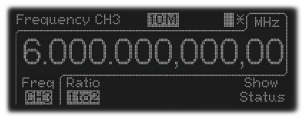

Figure-1

## **Great Features for Universal Purposes**

The Picotest U6200A also provides great features including Frequency & Ratio (11 Digits/Sec.), Time interval, Period (2.5 ns to 1000s), Duty Cycle, Pulse Width, Rise/Fall Time, Peak Voltage (100 Hz ~300 MHz), Phase, Totalize, Temperature Stability (< 1 PPM), Aging Rate (< 2 PPM per year), timebase reference channel (Figure-2) and complete Front-End Isolation. Moreover, it offers 20 memories (Figure-3) for storing frequently-used operations.

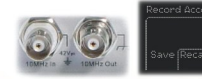

all Erase Pwr0n Rur

Figure-2

Figure-3

### Full Math Functions & Easy Operation Panel

The Picotest U6200A offers built-in statistics and math functions. Users can do general, simultaneous measurements, count in mean. min/max, delta and standard deviation (Figure-4). On the other hands, the scale & offset button can be easily used for compensation purpose according to users' applications. In addition, to reach these measurements, user can easily use the numeric buttons to define settings. Moreover, the U6200 also provides users the visible light buttons as functions are actuated (Figure-5).

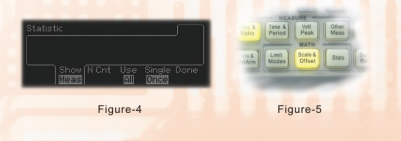

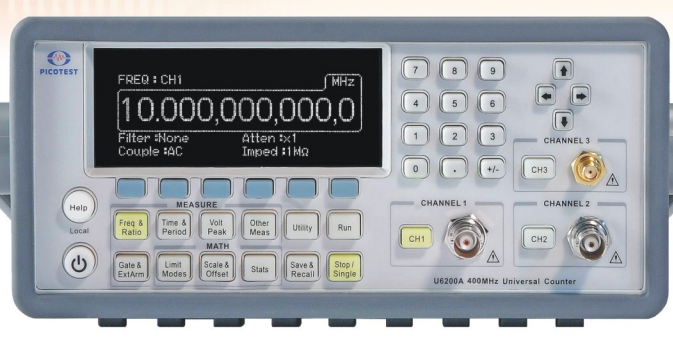

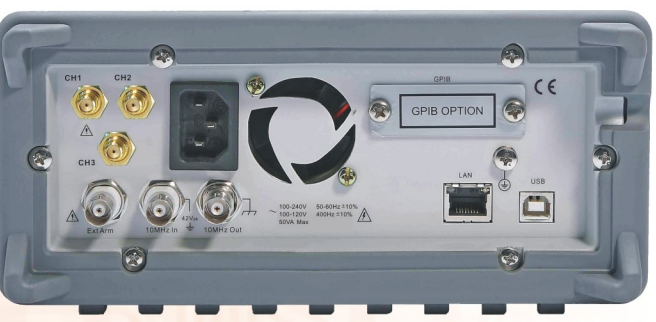

Figure-10

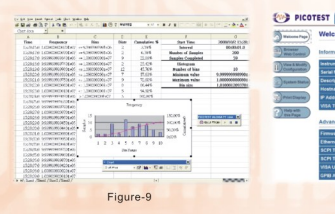

### **Fast Measurement & Special Application**

The U6200A supports real-time digital signal processing technology, which is applied to analyze data as simultaneously getting new readings and speeding measurement. The "Limit Modes" is worth to be mentioned, i.e. users can set margin according to their specific measurements. Via Go-On or Stop and USB Output settings (Figure-6), the U6200A will keep or stop measuring as a limit is exceeded, and generate an output signal to trigger external devices.

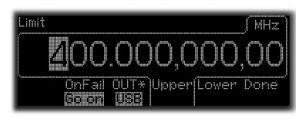

Figure-6

### **Efficient After-Service**

By the incredible calibration design and detailed user's manual. calibration service (Figure-7) is not the exclusive business for specific labs or calibration centers any more. And with 1-year warranty. Picotest provides full service including calibration and repair. Users can leave messages on Pioctest website http://www.picotest.com.tw/contact.asp (Figure-8) or via the address sales@picotest.com.tw for more technical assistance.

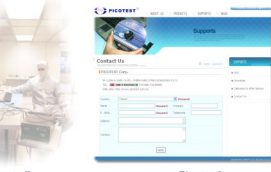

Figure-7

Figure-8

### Free Software & Familiar SCPI Commands

Via a USB or an optional GPIB interface, users can get data logs (Figure-9) by Microsoft Excel<sup>®</sup>, Furthermore, U6200A supports a webserver function, so users can easily control it via a LAN interface (Figure-10) by inputting an Ethernet address (Default: 192.168.0.247) on web browsers. In addition, by the SCPI commands compatible to Agilent 53132A, the Picotest U6200A can provide familiar syntax string for users' applications. For more command information, please refer to the Section 5.4 of the U6200A User's Manual.